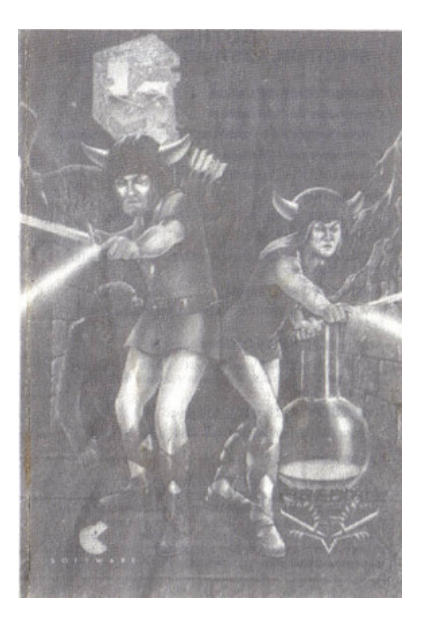

# **GOTHIK SPECTRUM, AMSTRAD, COMMODORE**

# **INSTRUCCIONES DE CARGA**

**Commodore 64/128 cassete** 

Mantén apretado SHIFT y pulsa RUN/STOP. Pulsa PLAY en el cassete.

#### **Commodore 64/128 disco**

Teclea LOAD"\*",8,1 y pulsa RETURN.

## **Spectrum 48K**

Teclea LOAD"" y pulsa ENTER. Pulsa PLAY en el cassete.

# **Spectrum 128/+2/+3**

 Selecciona el modo 48K y entonces teclea LOAD"" y pulsa ENTER. Pulsa PLAY en el cassete.

# **Amstrad CPC 464 cassete**

 Mantén apretado CONTROL y pulsa la pequeña tecla ENTER. Pulsa PLAY en el cassete. **Amstrad CPC 6128 y CPC664 cassete** 

 Mantén apretado SHIFT y pulsa la tecla. Tecla TAPE y pulsa RETURN. Mantén apretado CONTROL y pulsa la pequeña tecla ENTER. Pulsa PLAY en el cassete.

# **Amstrad CPC 6128, 664 y 464 disco**

Teclea RUN "GOTHIK" o teclea RUN "DISC" y pulsa RETURN.

# **LA HISTORIA**

 Hace tiempo, en las lejanas tierras al Norte de Berlon, había paz y las gentes estaban contentas. Sus vidas eran buenas y sus problemas eran pocos. Entre las gentes viva Harinaxx, un druida de pocos y simples poderes, peró amado por la gente y tratado por ellos con gran respeto.

 Un día llegó un gran ejército dirigido por un malvado Señor, que impuso el asedio sobre el pueblo. Las gentes tenían miedo del Señor, puesto que era poderoso y podia utilizar poderes mágicos muy fuertes, de manera que no se levantaron en armas contra su fuerza. El druida, sin la ayuda de la gente, no pudo vencer al Señor y fue hecho prisionero. El malvado Señor esclavizó a la gente y la puso a trabajar en la construcción de un gran castillo.

 Cuando el castillo se iba a terminar, lanzó un poderoso hechizo sobre el druida para asegurarse de que no iba a ser puesto en libertad. Dividió el cuerpo del druida en seis partes y puso cada parte en una cámera secreta. Estas cámaras secretas estaban a su vez guardadas por un poderoso demonio. Y el malvado Señor hacia el mismo guardia sobre las vestiduras del druida.

 El maléfico Señor reinó sobre estas tierras durante muchos años y trajo dolor sobre las vidas de la gente. Sin embargo, un día un joven guerrero, que pasaba a través de las tierras, divisó las cuatro oscuras torres del castillo. Una misteriosa voz llamó al guerrero por su nombre, invitándole a acercarse al castillo y a penetrar en sus muros. El joven guerrero no pudo dejar de responder...

 Tú eres ese joven guerrero, debes levantarte en armas contra los sirvientes del maléfico Señor y recuperar las seis partes del cuerpo del druida, y junto con sus vestimentas reunirlas de forma que el druida vuelva a vivir ¡para que el malvado Señor pueda ser vencido!

 Al principio del juego puedes escoger qué guerrero quieres ser: Olga (la súper heroina), que es muy fuerte en poderes mágicos, especialmente en el lanzamiento de rayos relampagueantes y bolas de fuego mágicas; o Olfa (el héroe), que es muy fuerte en el combate y ágil en el uso de las flechas.

 A medida que avances a través de las torres encontrarás varias pociones que pueden ser recogidas. Siempre que se coja una poción, la pantalla del status aparecerá en la pantalla durante unos pocos segundos para decirte qué poción tienes; esto se muestra en la ventana de reputación. Ahora la poción hará efecto. Las pociones de larga duración duran por lo general un minuto. Generalmente las pociones te ayudarán en tu objetivo, pero ten cuidado, algunas de ellas te obstruirán.

Esta es la lista de las pociones que están escondidad a lo largo de las torres:

ARCO: Duplica las flechas recogidas.

ARMADURA: Divide el daño de la flecha.

RAYO: Mata a todas las criaturas.

QUEMADOR: Duplica las bolas de fuego recogidas.

CLON: Las nuevas criaturas se harán amigas tuyas.

OSCURIDAD: Trae la noche.

DIGESTION: Duplica la comida recogida.

DESARME: Hace que las criaturas dejen de disparar.

MAREO: ¡Te marea!

DESAGÚE: Agota tu magia.

ELIXIR: Duplica la magia recogida.

MIEDO: Las criaturas se irán corriendo y dejarán de disparar.

LLAMA: Hace que tus tormentas de fuego quemen más.

FLETCHER: Repone tus flechas.

FANTASMAS: Los rayos de las criaturas no pueden hacerte daño.

CURACION: Repone tu fuerza.

INFIERNO: Quema todos los helechos de la pantalla.

AISLAMIENTO: Divide el daño del rayo relampagueante.

JERI: Todos los muros crecanos se derrumbarán.

JERICHO: ¡Todos los muros se desmoronarán.

MIDAS: Duplica el oro recogido.

NORMAL: Cancela todas las pociones anteriores.

PIRO: Repone tus tormentas de fuego.

ESCUDO: Divide el daño del fuego.

RESBALADIZO: ¡Hace que te resbales!

LENTITUD: Disminuye tu velocidad.

 VELOCIDAD: Aumenta tu velocidad. FUERZA: Te hace más fuerte en el combate. TRAMPA: Hace que los helechos crezcan a tu alrededor. GEMELOS: Duplica los bonos de vidas recogidos. DEBILIDAD: Te hace más débil durante el combate. ZAP: Repone tu magia. También puedes encontrar varios items: Comida: Cáliz de la Sabiduria. Oro: Reliquias Mágicas. Tormentas de Fuego: Escudos. Carcaj: Vida Extra. También puedes encontrar portales de entrada: Porta Cercano a la Torre. Portal del Gran Monstruo.

## **CONTROLES**

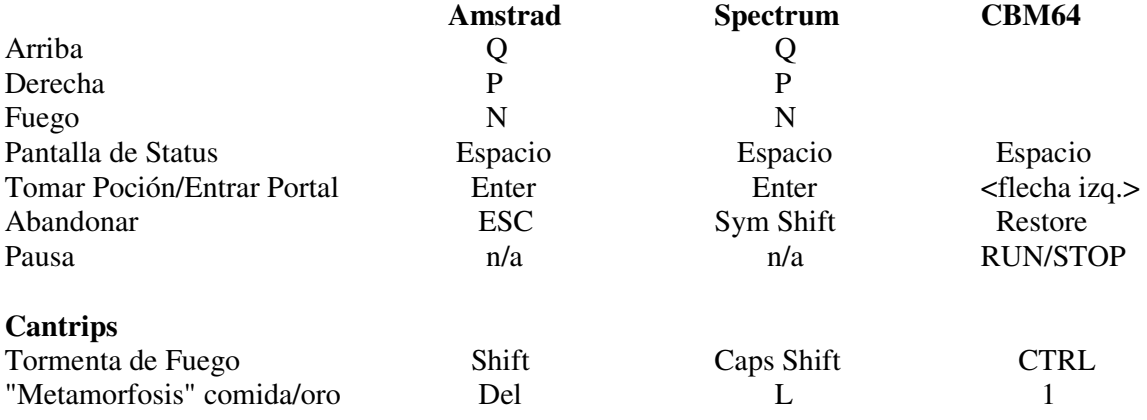

Los propietarios del CBM64 pueden jugar al juego usando joystick en puerta dos.

# **Pantalla de Status**

 Pulsando "ESPACIO" en cualquier momento mientras se está jugando el juego, la pantalla de status aparecerá en la pantalla. En este momento el juego está parado y se muestra el status que tiene en ese instante tu guerrero. Para abandonar la pantalla de status y volver al juego pulsa "ESPACIO" una vez más.

#### **Tesoro**

Cada vez que recojas una bolsa de dinero, la barra indicadora de tu tesoro aumentará.

#### **Fuerza Vital**

 Tu fuerza vital se reducirá cada vez que sufras una herida durante el combate. Recogiendo comida (una pequeña mesa y una silla) puedes reponer tu salud. Tu fuerza vital también se muestra como una barra al final de la pantalla, cuando no se muestra en la pantalla del status.

### **Fuerza Mágica**

 Tu fuerza mágica se reducirá cada vez que uses una bola de fuego o rayos mágicos. También se agota muy rápidamente cada vez que una reliquia mágica se está usando. Para incrementar tu fuerza mágica debes recoger un Cáliz de la Sabiduría.

## **Flechas**

 Esta barra le muestra cuántas flechas tiene tu guerrero. Recoge carcajs para reponer tus flechas.

### **Tormentas de Fuego**

 Este cantrip se usa para quemar cualquier helecho que esté bloqueando tu camino. Recoge un Amuleto o Llamas para reponer tu energía de tormentas de Fuego.

## **Status Esquelético**

 A medida que reconstruyas el cuerpo de tu señor y maestro. Hasninaxx el Gran Druida, partes de la estructura de su esqueleto empezarán a brillar. Cuando la última part de su cuerpo haya sido encontrada. Hasninaxx resucitará y tu objetivo se habrá completado.

# **Ventana de los Escudos Recogidos**

 Tu ventana de los Escudos Recogidos muestra los siete niveles de las torres y qué escudos han sido recogidas demasiado lejos.

## **Indicador del Nivel de la Torre**

 El indicador del Nivel de la Torre muestra el nivel en que te encuentras en las torres y en cuál de las cuatro torres estás.

# **Reliquia Mágica e Indicador de Selección del Arma**

 Usa izquierda y derecha para encender la Reliquia Mágica/Arma que necesitas. Si la Reliquia Mágica/Arma está disponible, entonces la tachuela de debajo del indicador se encenderá. Pulsando fuego se selecciona la Reliquia Mágica/Arma y la tachuela de encima del indicador se encenderá para mostrarlo.

 Si seleccionas una Reliquia Mágica entonces la Reliquia se activará tan pronto como abandones la pantalla de status. Sin embargo, esto agotará lentamente tu fuerza mágica, tan pronto como no necesites más la magia. Vuelve entonces a la pantalla de status y selecciona la Reliquia de nuevo. Pulsando fuego se deactivará la Reliquia y la tachuela que está justo debajo de indicador de Reliquia se oscurecerá de nuevo.

## **Reliquias Mágicas**

 ANILLO DE INVISIBILIDAD: Activando este item tu guerrero se volverá invisbile. MANTO DE CAMALEON: Poniéndote este manto el guerrero puede parecer un objeto, y asi, las criaturas pasarán al lado tuyo y te ignorarán totalmente. Sin embargo, ¡esta Reliquia a veces tiene extraños efectos!

 MASCARA DOPPLEGANGER: Poniéndote esta máscara, el guerrero parecerá una criatura y así caminará sin miedo de ser atacado. Sin embargo, ten cuidado porque no todas las criaturas te dejarán en paz, y algunas criaturas pueden atacarte si das la impresión de ser un enemigo.

Lo que sigue es una lista de las criaturas y sus enemigos:

El Gorila Gigante odia al Monje Encapuchado.

El Hombre de Hielo odia al Dragón Verde.

El monje Encapuchado odia al Gorila Gigante.

El Dragón Verde odia al Hombre de Hielo.

La Hormiga odia a la Hormiga.

 SIEGA DE HORRORES: Bajo este encanto mágico las criaturas comenzarán a morir alrededor tuyo misteriosamente.

 CABEZA DE MEDUSA: Todas las criaturas quedarán congeladas mientras tú sostengas la cabeza de Medusa por delante de ti.

### **Armas**

Hay tres armas que tu guerrero puede usar. La primera es un rayo relampagueante que capacita a tu guerrero para hacer rebotar» rayos relampagueantes alrededor del laberinto. El uso de este arma mágica agotará lentamente tu fuerza mágica. El arma siguiente es tu fiel arco y tus flechas. El uso de este arma reducirá lentamente tu provisión de flechas.

 El arma más poderosa de todas es tu habilidad para lanzar bolas de fuego. Puedes variar la fuerza de tus bolas de fuego usando arriba y abajo cuando estés en la pantalla de status. Cuanto más poderosa sea una bola de fuego, más fuerza mágica se usa en el hechizo. Las bolas de fuego pueden matar criaturas, quemar helechos e incluso dejar fuera de combate a los muros.

## **Reputación**

 Al final de la pantalla de status hay una evaluación imparcial de tu reputación durante el juego. Las reputaciones que se pueden alcanzar están expuestas abajo:

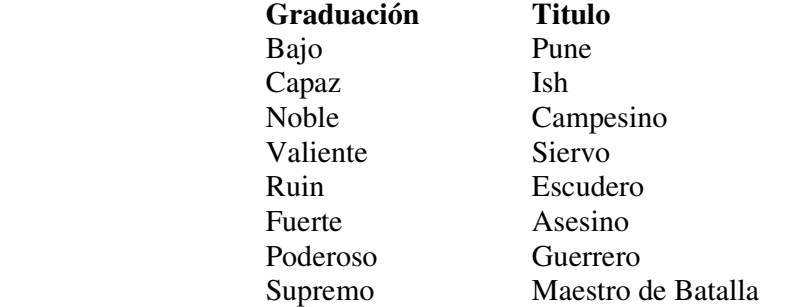

# **Para el jugador avanzado...**

 Los jugadores avanzados pueden estar interesados en saber que en las etapas largas del juego entran a hacer efecto las siguentes caracteristicas:

 Al final de los cuatros niveles encontrarás almaneces. Entra en uno de éstos y tendrás un minuto y medio para coger lo máximo posible.

 En algunos niveles las criaturas pueden disfrazarse de objetos y te perseguirán si intentas recogerlas.

## **CREDITOS**

 Concepto del juego y diseño por Paul Hutchinson. Programación de Amstrad y Spectrum por Paul Hutchinson. Programación del CBM 64 por Gavin Reburn. Discurso del CBM por Gavin Reburn.

© FIREBIRD.